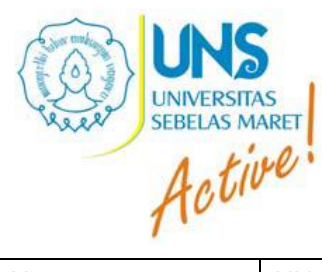

## FAKULTAS SUB BAGIAN PENDIDIKAN

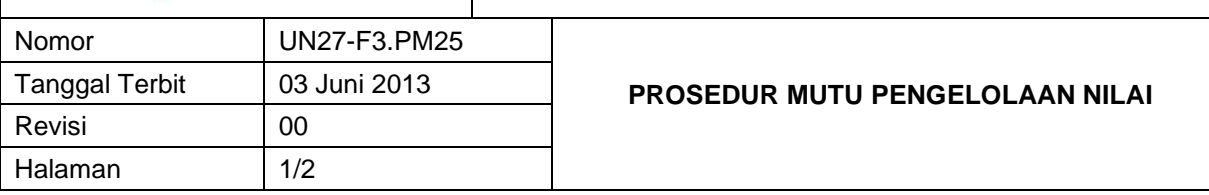

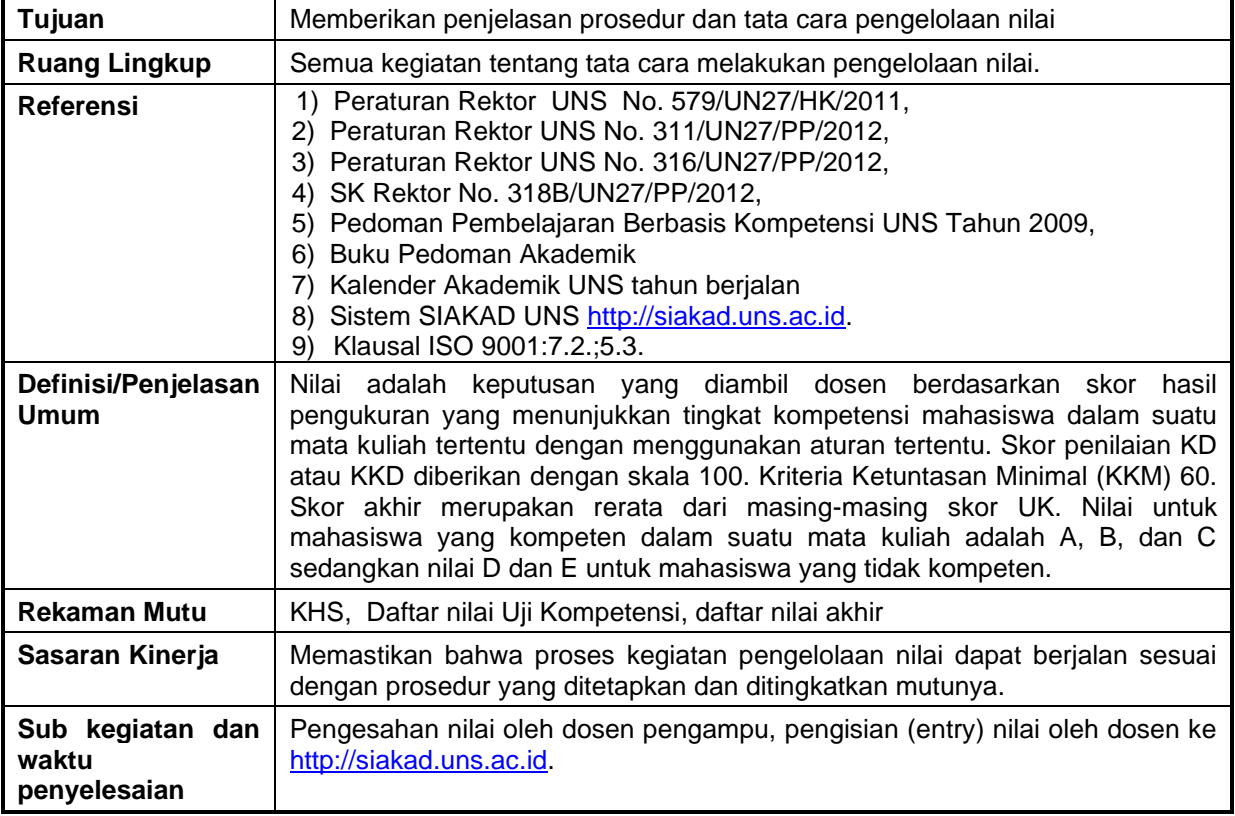

## **Uraian**

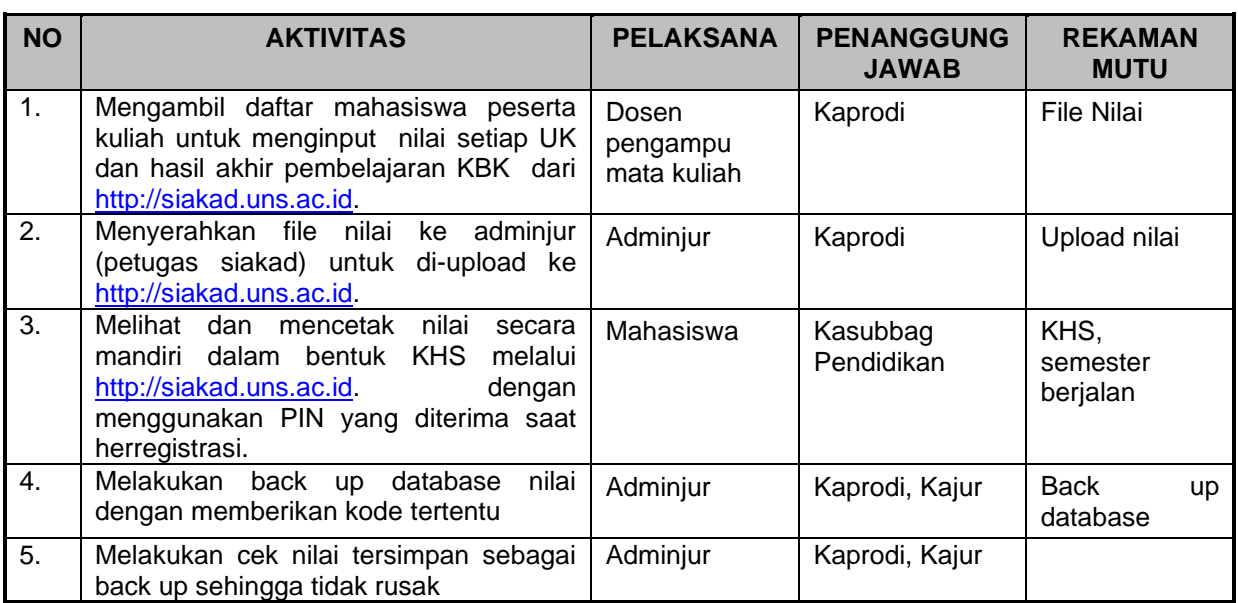

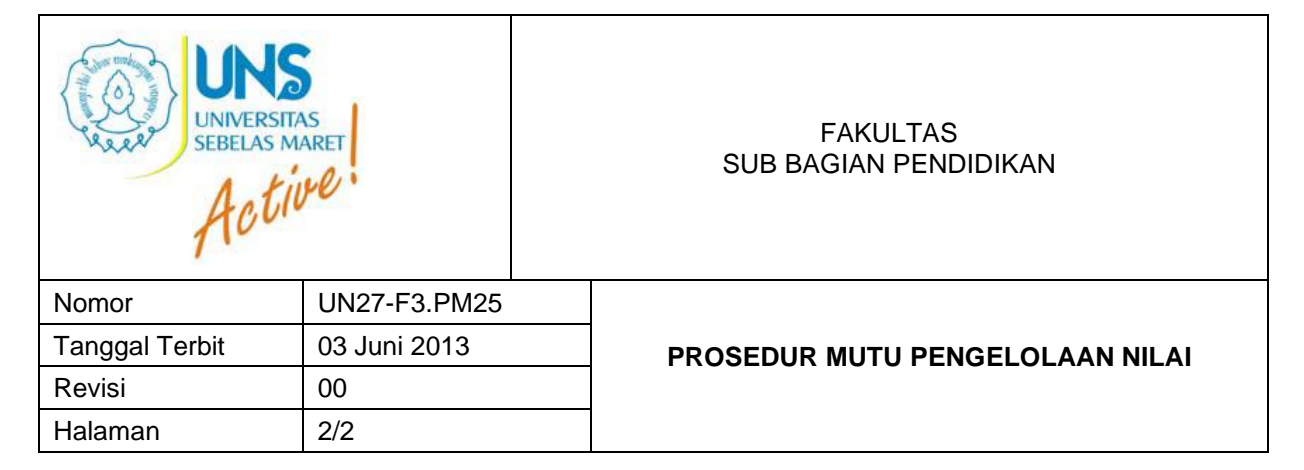

## *Flowchart*

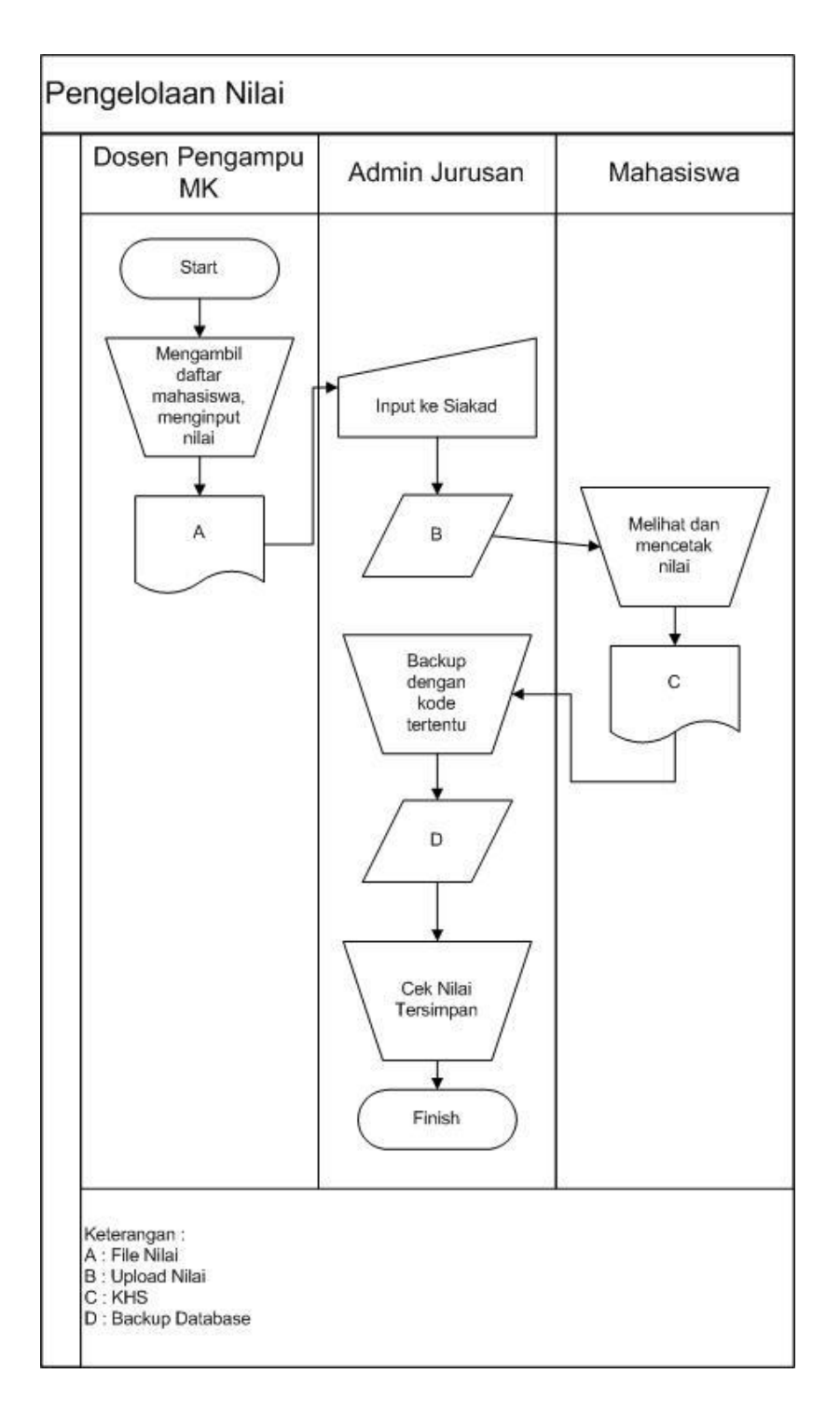